## **Bewirtschaftung Kredite**

Um stets den Überblick über alle wichtigen Krediteigenschaften und -ereignisse zu haben, steht ein Cockpit für die Bewirtschaftung zur Verfügung. In einer ansprechenden und übersichtlichen Ansicht sind alle wesentlichen Ereignisse und Aufgaben für Sachbearbeiter dargestellt.

In der Startansicht wird eine Übersicht aller Kredite angezeigt, die bereits bewirtschaftet werden. Durch Klicken auf eine Zeile wird die [Übersichtsseite](https://confluence.fernbach.com/pages/viewpage.action?pageId=322634320) des entsprechenden Kredits geöffnet.

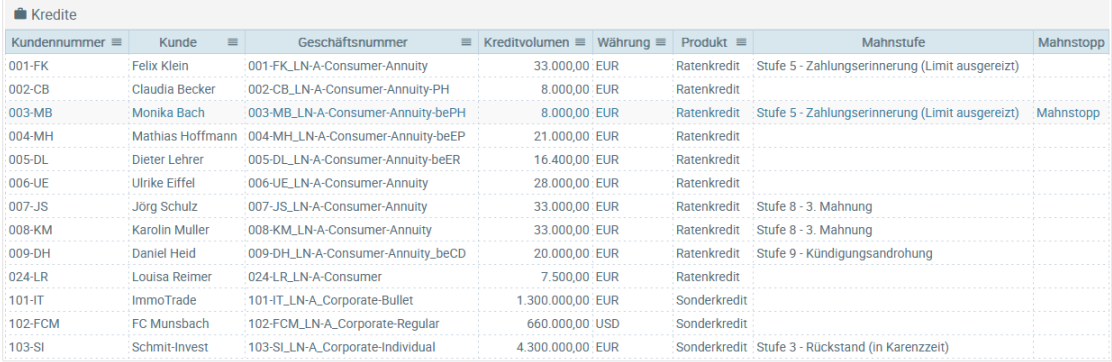